**2.7 Didactische benaderingen**

**2.7.9 Practica**

**Achtergrondinformatie**

# **Meten, sturen en modelleren met Coach7**

#### **Inleiding**

Het *Centre for Microcomputer Applications* (CMA) in Amsterdam ontwikkelt ICT-gereedschap (hardware, software en lesmateriaal) voor gebruik in het basisonderwijs en voortgezet onderwijs, onder andere voor het vak natuurkunde. Het softwarepakket *Coach* van CMA is te gebruiken voor meten, sturen en regelen, videometen, modelleren en dataverwerking. Bovendien zijn er animaties mee te maken.

## **Gebruiksmogelijkheden**

Het softwarepakket Coach7 is te gebruiken op een computer, laptop of tablet (Android tablet, iPad, Windows tablet, PC computer en MAC computer), op school of thuis.

**Meten** – Bij practica is Coach door gebruik van een interface en sensoren in te zetten als meetinstrument, ook voor *dataloggen*. Bij dat laatste komen de metingen direct in een diagram op het scherm terecht, zoals een temperatuurtijddiagram bij opwarmen en/of afkoelen, of een plaats-tijddiagram bij bewegingen van een voorwerp.

Er is een ruime keuze aan interfaces: CLAB, €Lab, MoLab, CoachLab II<sup>+</sup> en VinciLab. Hetzelfde geldt voor de beschikbare sensoren: er zijn sensoren voor grootheden als versnelling, lading, stroomsterkte, kracht, lichtsterkte, magnetische veldsterkte, druk, ioniserende straling, geluidssterkte, temperatuur en spanning. Daarnaast zijn bewegingen vast te leggen met een hoeksensor, een ultrasone afstandssensor en een gatenwiel.

**Sturen en regelen** – Met een interface, sensoren en actuatoren zijn stuur- en regelsystemen te bouwen, zoals een thermostaat voor het op een constante temperatuur houden van een bak met water (zie figuur 1). De beschikbare actuatoren zijn een set van drie gekleurde lampjes, een zoemer, een elektromotor met ventilator, een verwarmingselement en een relais.

Voor het maken van logische schakelingen (zie paragraaf 4.2.5 over technische automatisering in het handboek) is het CMA-systeembord beschikbaar, met een invoerblok (voor schakelaars en/of sensors), een verwerkingsblok (met comparators, en- en of-poorten, invertors en een geheugenelement) en een uitvoerblok (voor actuatoren). Op het systeembord zit ook een 4-bits AD-omzetter.

**Videometen** – De in een videoclip vastgelegde beweging van een voorwerp kan met Coach-videometen worden omgezet in grafieken van de plaats, snelheid en versnelling van het voorwerp als functie van de tijd. Zo zijn relatief eenvoudige bewegingen te analyseren, zoals de valbeweging (met een bepaling van de waarde van de valversnelling) en de horizontale worp, maar ook meer complexe bewegingen zoals die van een weggeslagen badmintonshuttle.

**Modelleren** – Numerieke computermodellen van dynamische processen in Coach, zoals radioactief verval en bewegingen onder invloed van onder andere een snelheidsafhankelijke (lucht)wrijvingskracht of een plaatsafhankelijke (veer)kracht, rekenen het proces stap-voor-stap door (zie paragraaf 5.5 over modelleren in het handboek). Er kan worden gekozen voor een grafisch model (zie figuur 2) of een tekstmodel. De modelresultaten zijn desgewenst te vergelijken met meetresultaten.

**Animaties** – Het is mogelijk om animaties te koppelen aan modelvariabelen, programmavariabelen of sensorwaarden. De variabelen kunnen instelbaar worden gemaakt met knoppen en schuiven, waarbij het effect van veranderingen in de animatie zichtbaar wordt.

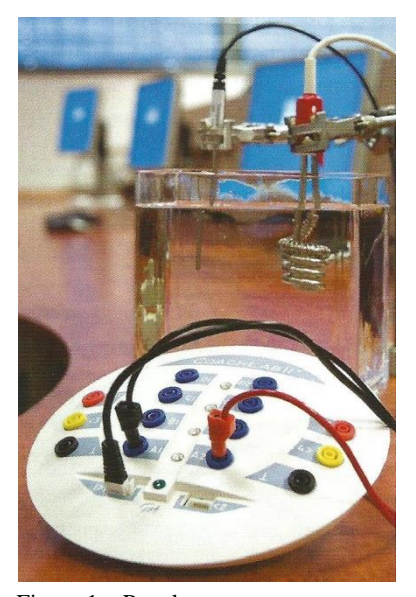

Figuur 1 – Regelsysteem met een temperatuursensor, een verwarmingselement en CoachLab II<sup>+</sup> als interface.

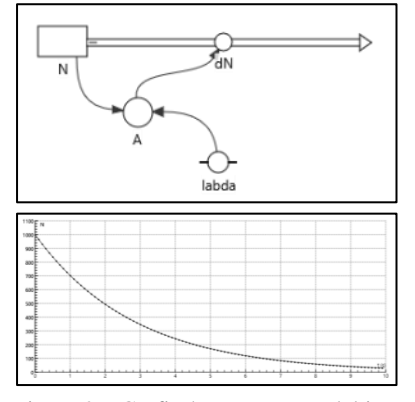

Figuur 2 – Grafisch computermodel in Coach7 van radioactief verval (boven) en het modelresultaat (onder).

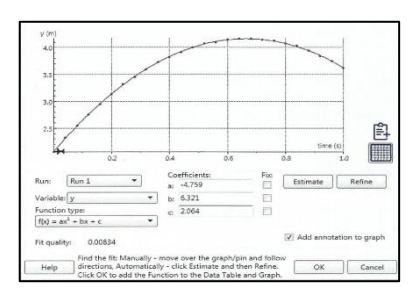

Figuur 3 – Dataverwerking in Coach7 door middel van functiefit.

**Dataverwerking** – De met sensoren, videometen en computermodellen verzamelde of gegenereerde data zijn weer te geven met meters, in grafieken en in histogrammen. Die data zijn te verwerken met gereedschappen als waarden aflezen, helling van de grafiek bepalen, oppervlakte onder de grafiek bepalen, functiefit (zie figuur 3) en fourieranalyse.

## **Onderwijsleeractiviteiten**

Samen met de hierboven kort beschreven hard- en software levert CMA kant-enklare onderwijsleeractiviteiten (met leerlingenwerkblad, docentenhandleiding, achtergrondmateriaal en Coach-bestanden), die direct of zo nodig na aanpassing in de natuurkundeles in de onder- of bovenbouw te gebruiken zijn. Maar de auteursomgeving van Coach biedt natuurlijk ook de mogelijkheid om zelf aan de slag te gaan met het ontwerpen van bij je eigen lesinhoud en lesaanpak passende practicum- en modelleeractiviteiten.

#### **Contact**

CMA Centre for Microcomputer Applications Tel: 020 7600 920 Email: [info@cma-science.nl](mailto:info@cma-science.nl) Website[: www.cma-science.nl](http://www.cma-science.nl/)